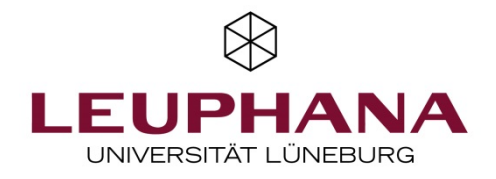

## DFNConf Pexip Videokonference

You need:

- Internet-enabled computer / laptop
- Internet access; We recommend wired internet for the maximum stability of the connection. W-LAN is not as stable as wired connection and has usually a significantly lower bandwidth
- External webcam if your computer / laptop doesnt have an integrated webcam
- External USB microphone or an audio interface with microphone, if your computer / laptop doesn't have an integrated microphone or if you wish to have a better audio quality
- Please use headphones to avoid acoustic feedback

## Join the Videoconference

We suggest to use Google Chrome.

Copy the link you got sent into the your internetbrowser. Now you should see this overlay:

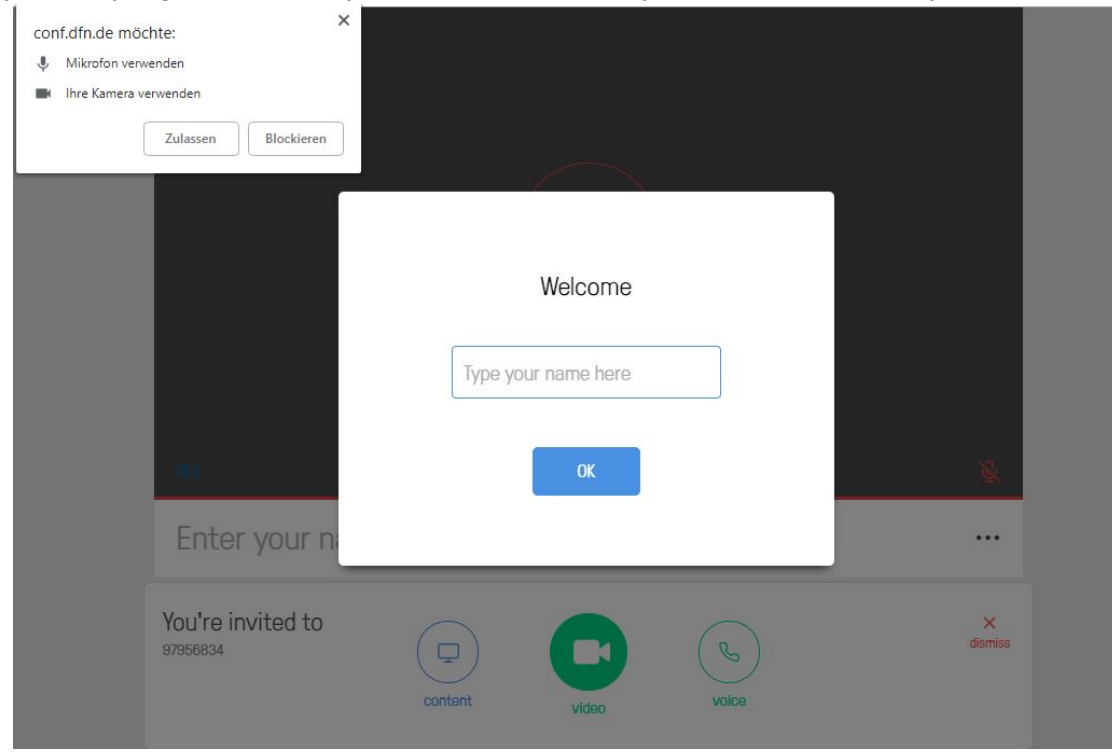

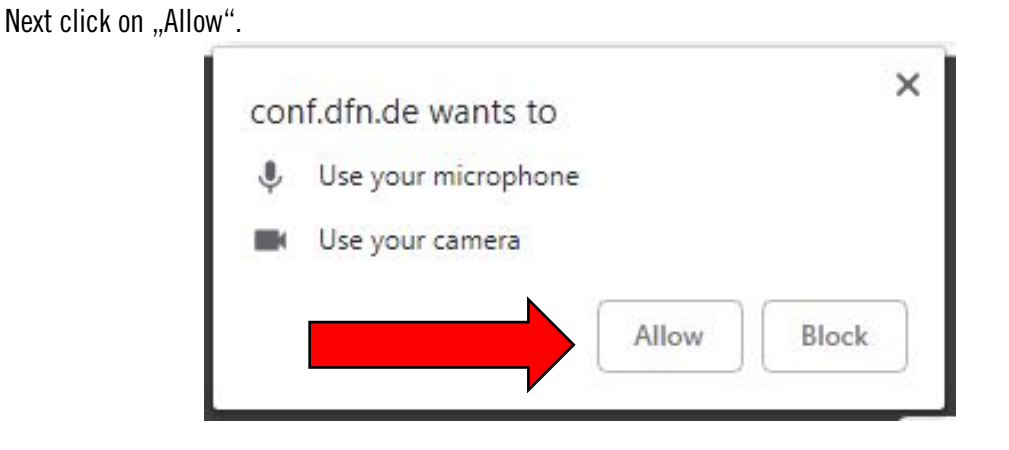

2

Now type a Name that is shown to the other participants in the conference and click on "OK".

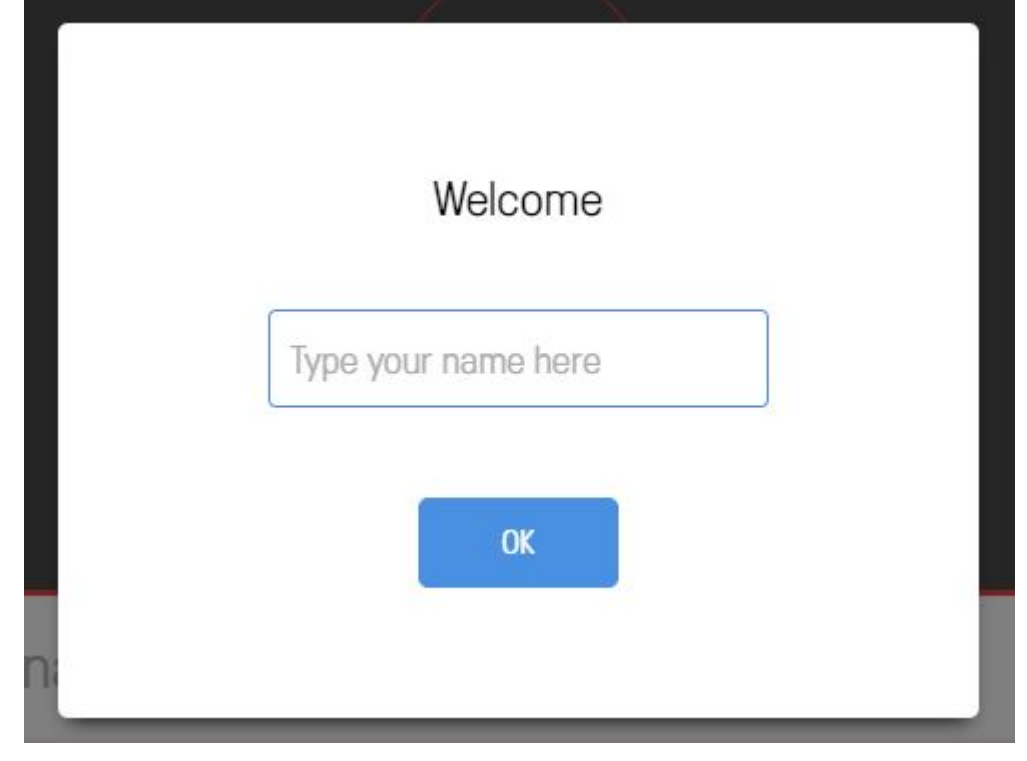

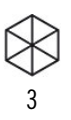

## Next click on this button:

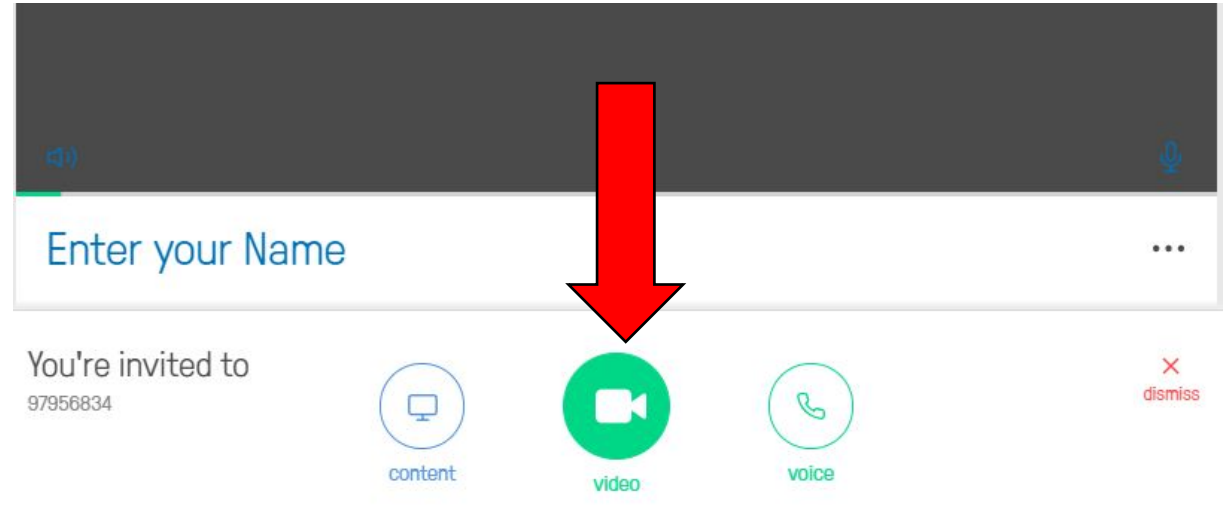

Now you should be asked to enter a PIN. If you don't have a PIN, just click on "Join".

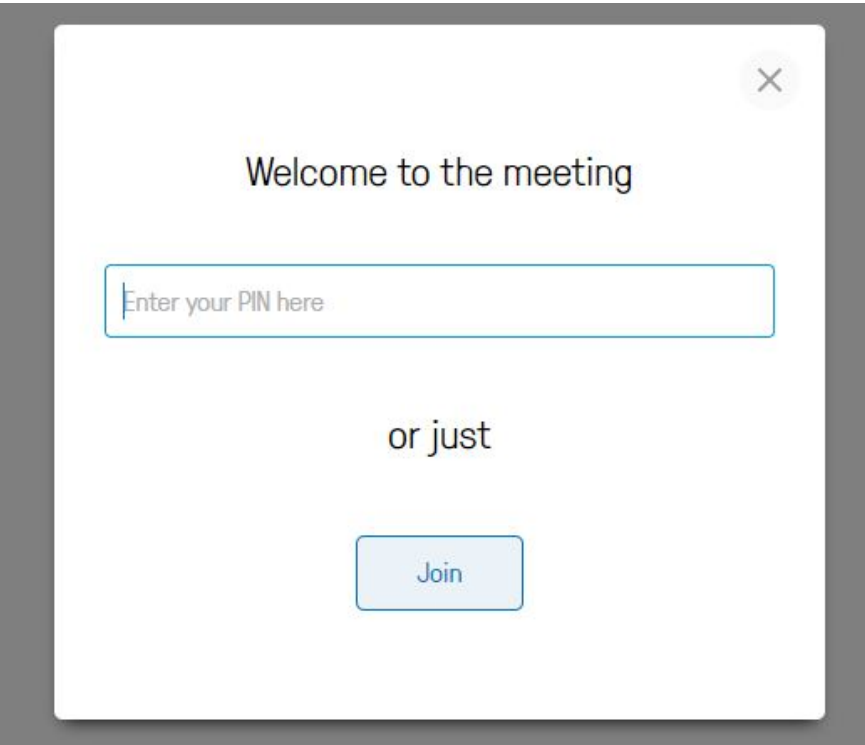

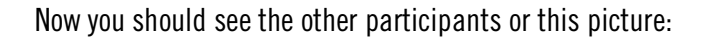

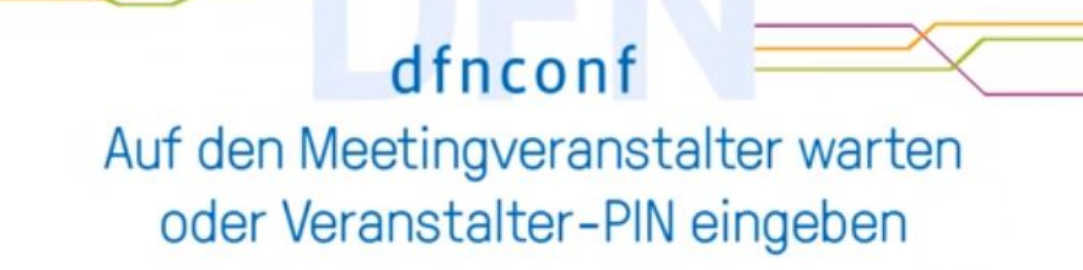

4

If you see this picture, wait till a conference host joins.